## **Webbplats analys wwwofficecomsetupkey.com**

Genereras på Juni 19 2019 06:48 AM

**Ställningen är 66/100**

### **SEO Innehåll**

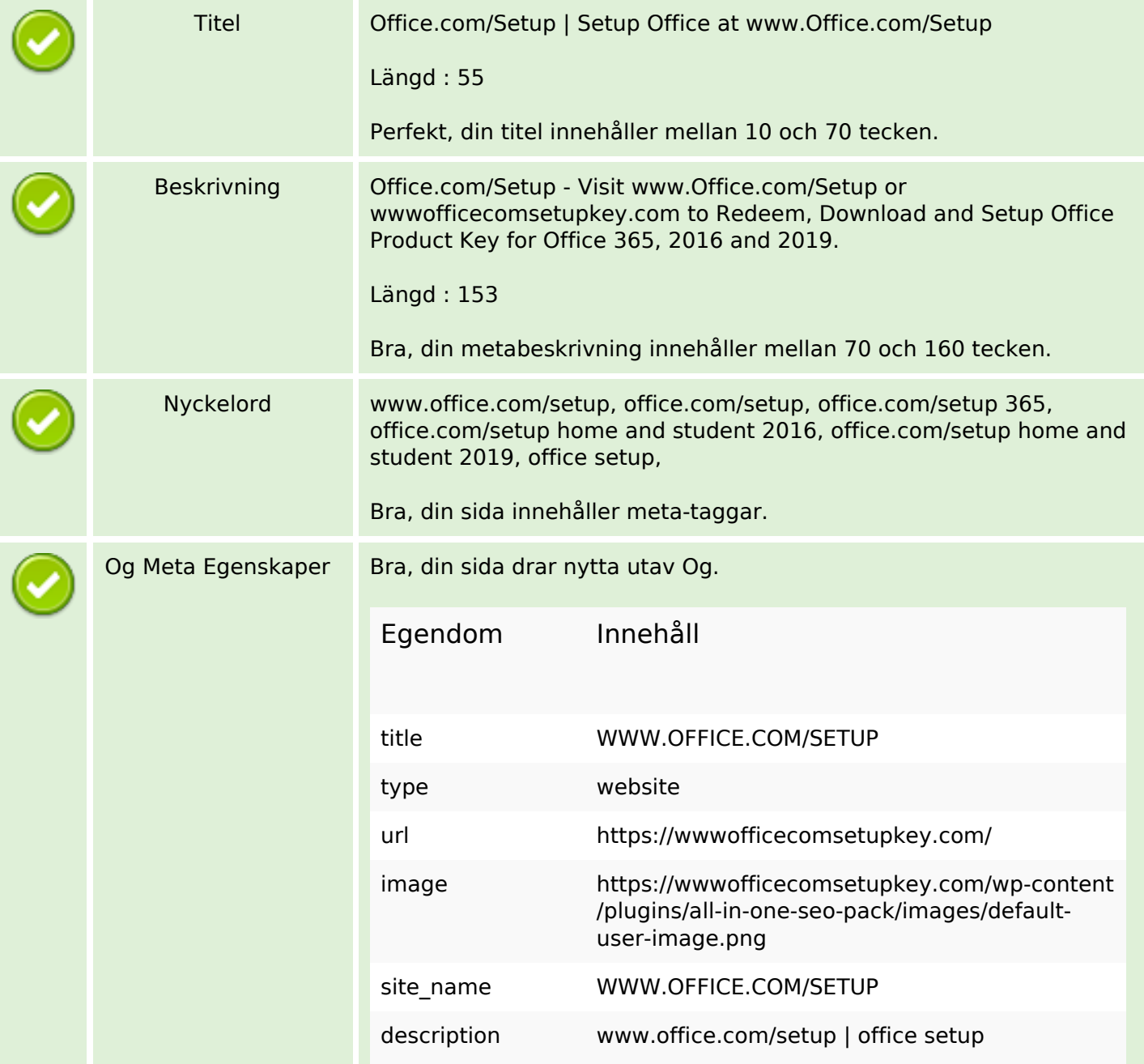

## **SEO Innehåll**

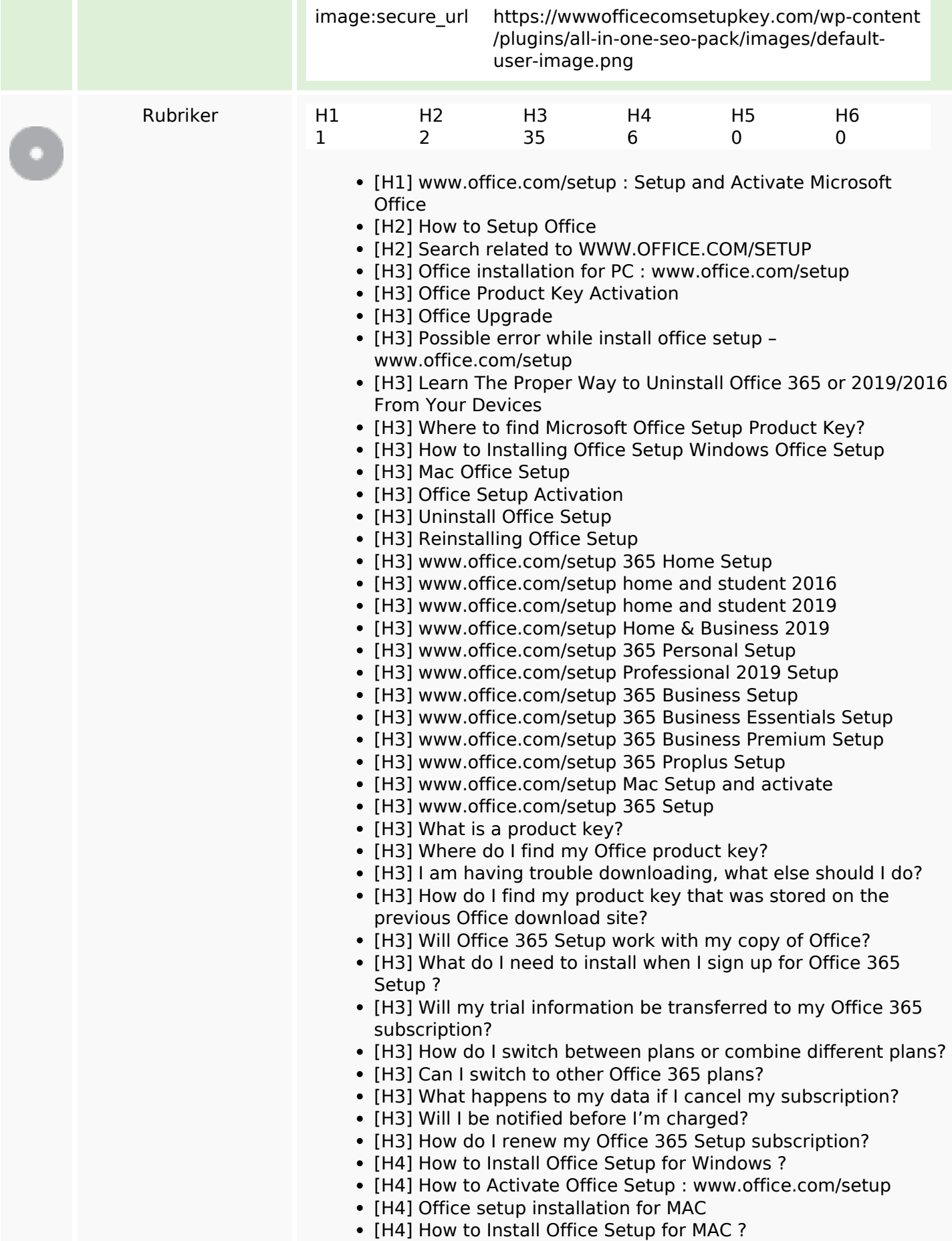

## **SEO Innehåll**

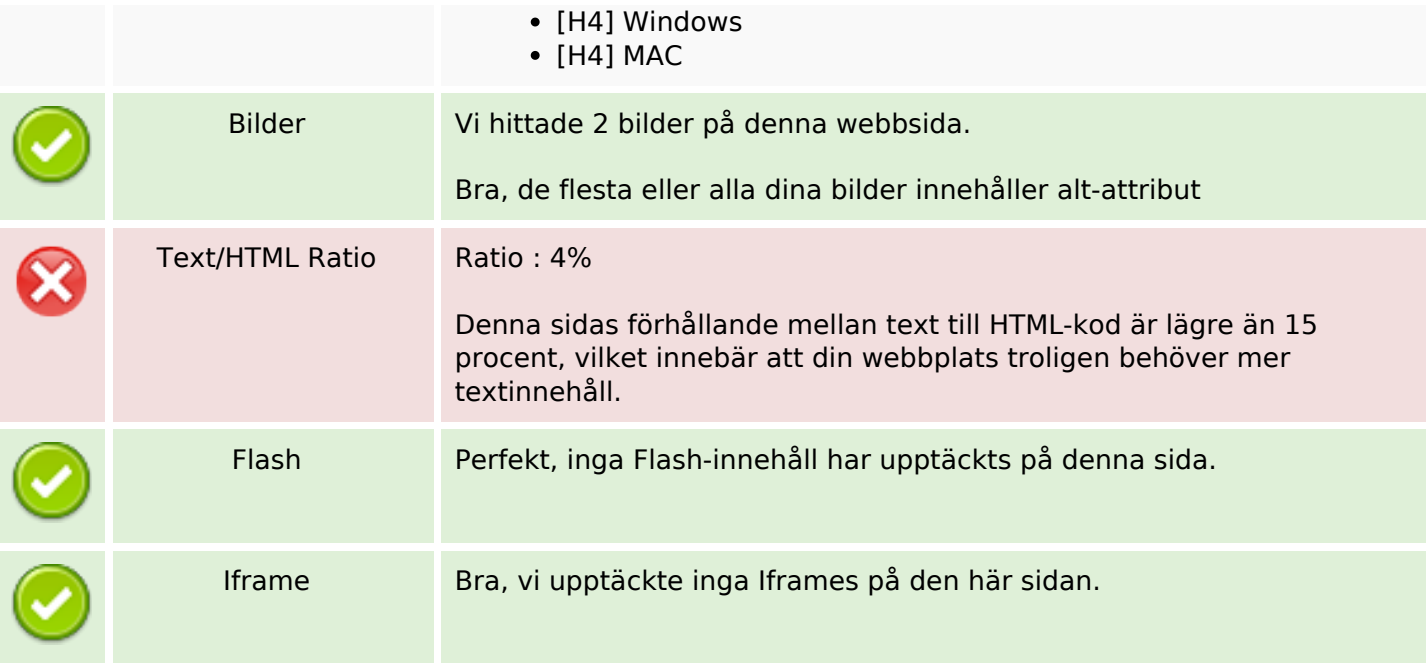

## **SEO Länkar**

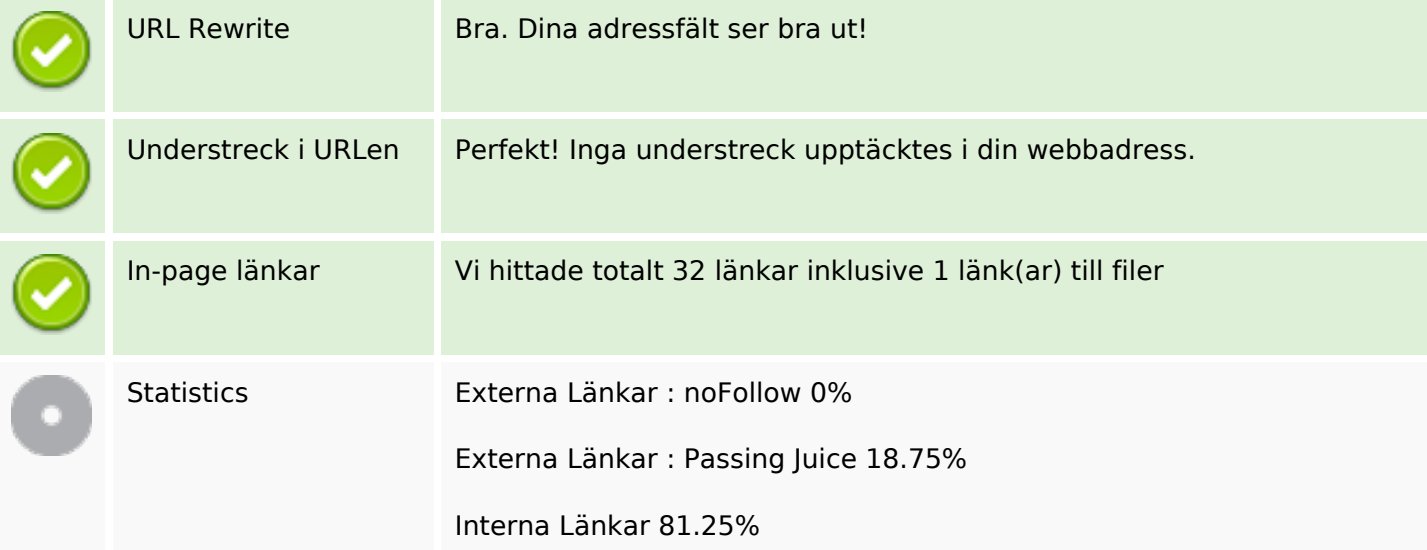

# **In-page länkar**

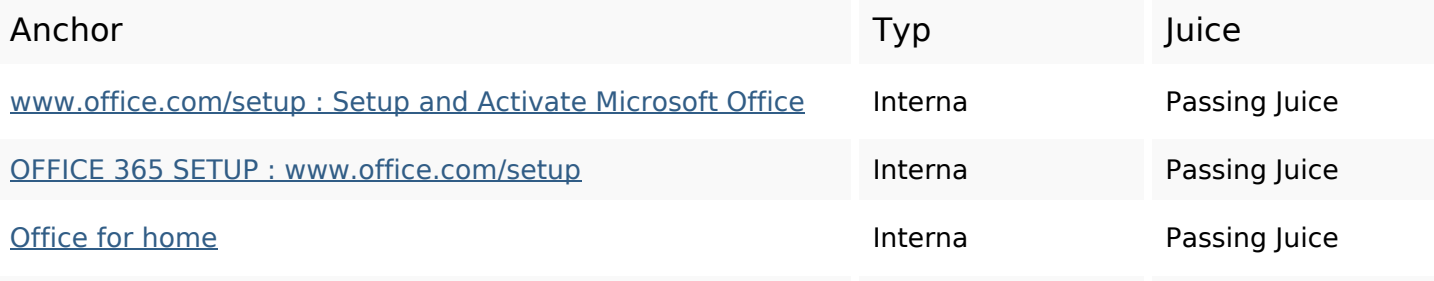

# **In-page länkar**

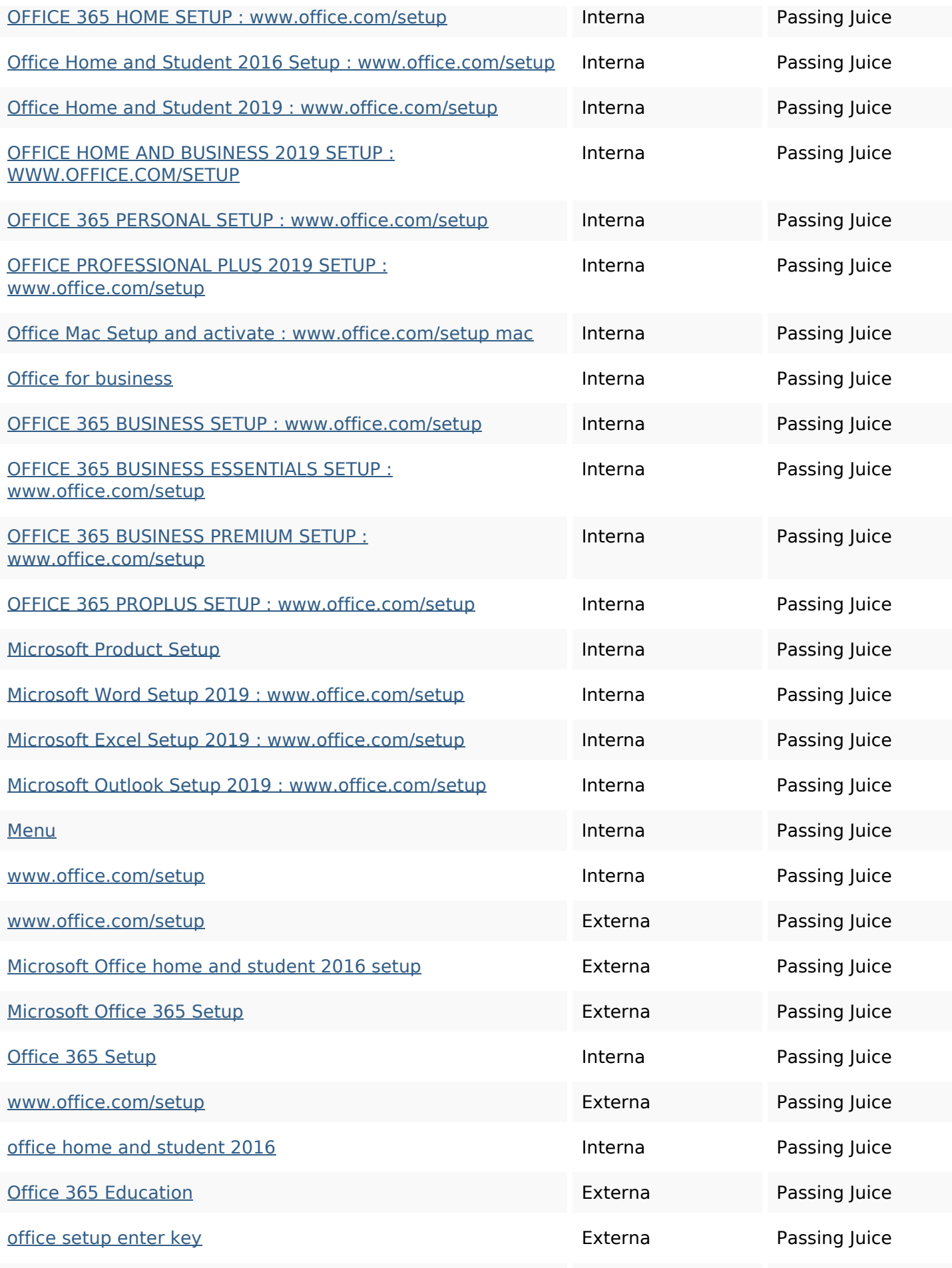

### **In-page länkar**

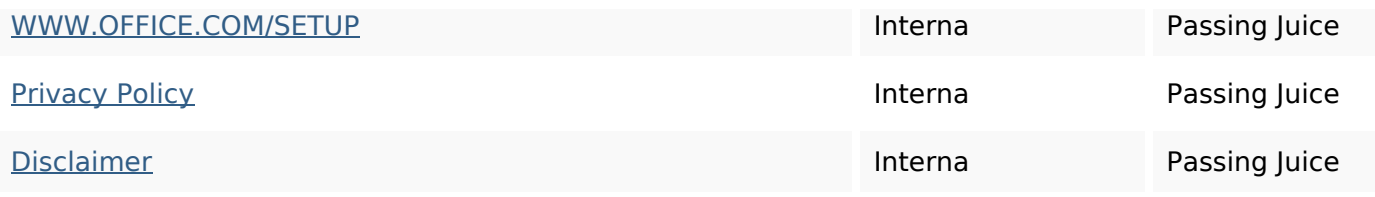

## **SEO Nyckelord**

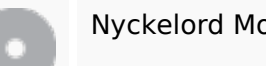

# Nyckelord Moln setup wwwofficesetup office

microsoft word mac business home activate student

### **Nyckelord Konsistens**

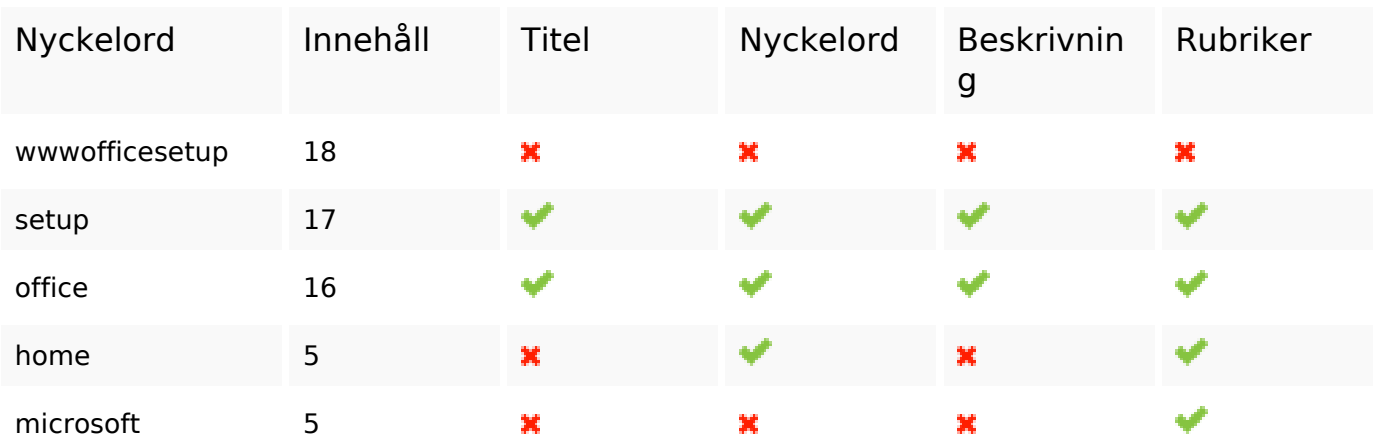

### **Användbarhet**

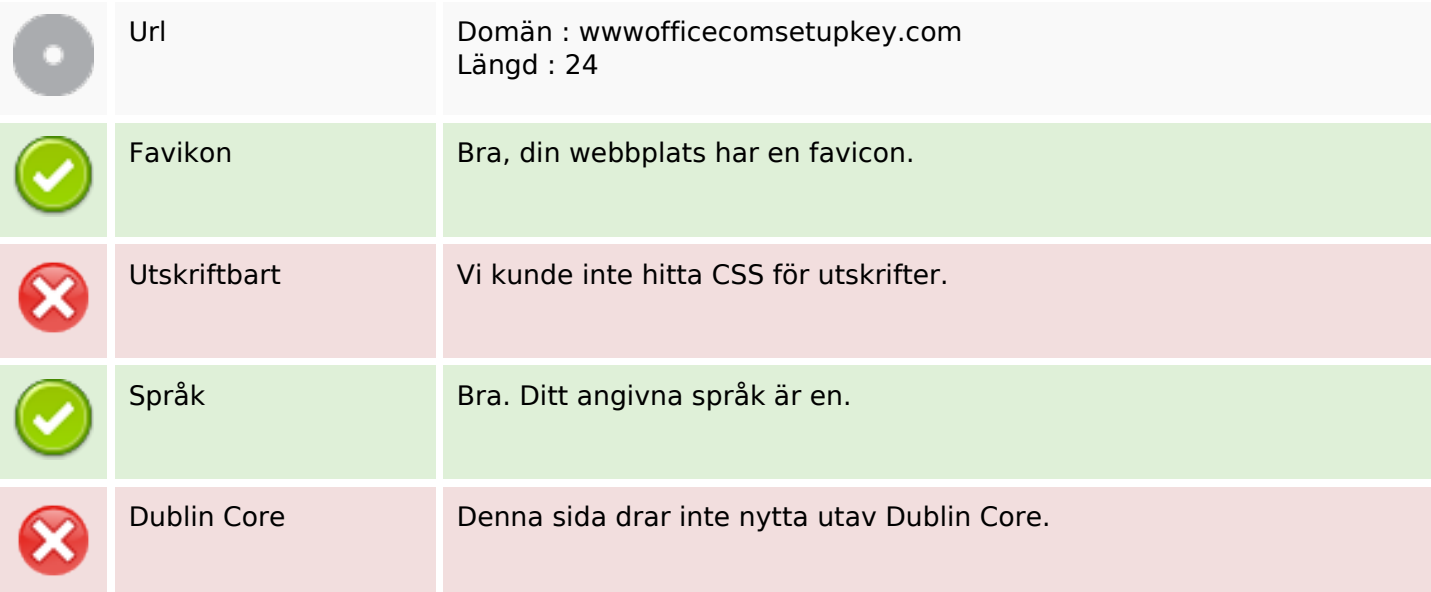

## **Användbarhet**

### **Dokument**

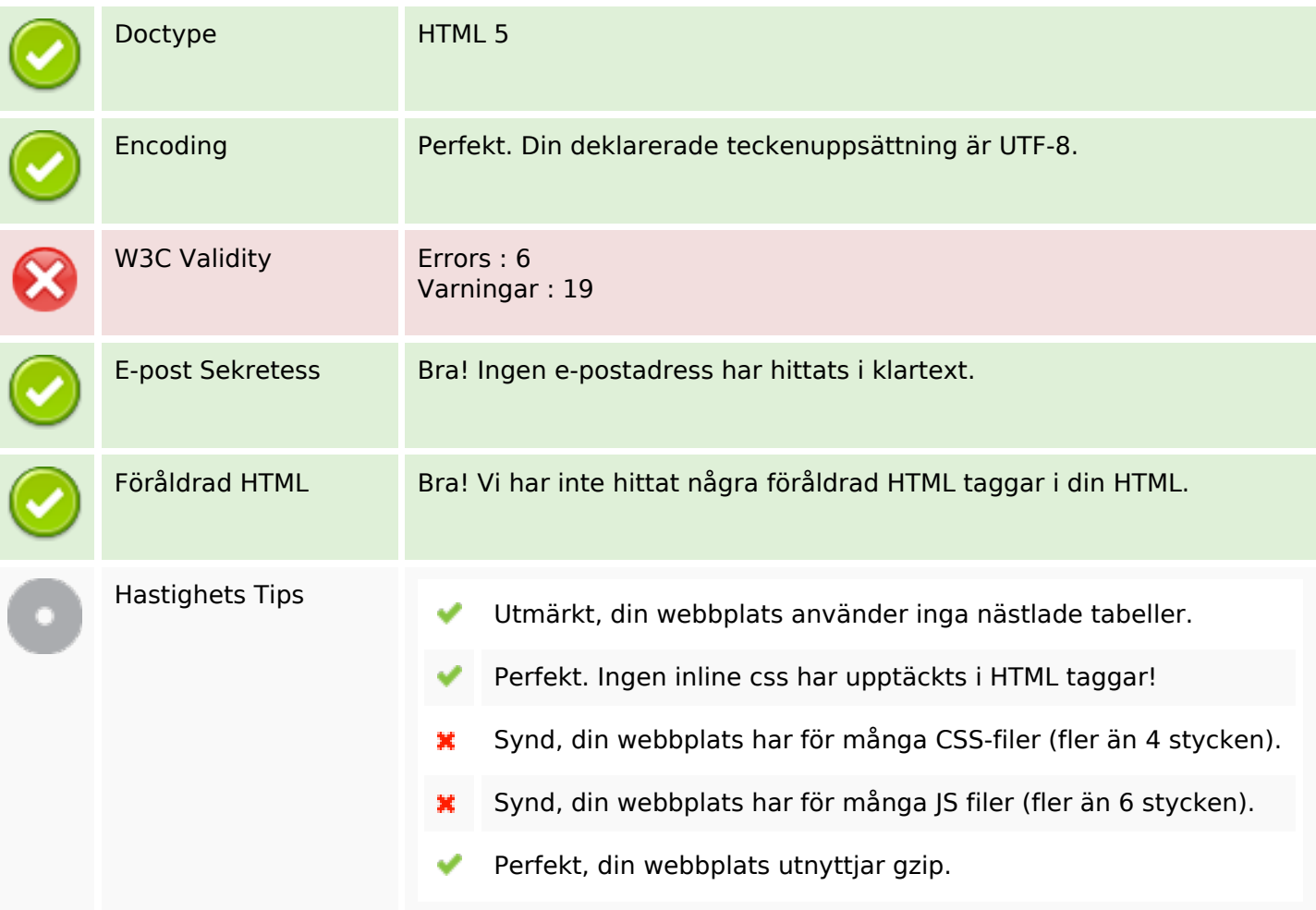

### **Mobil**

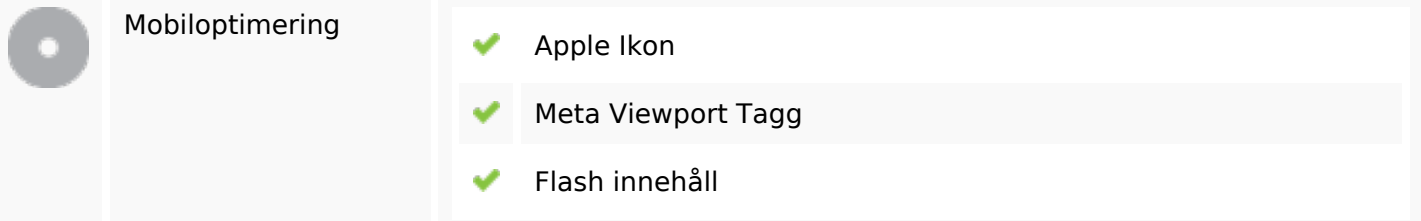

# **Optimering**

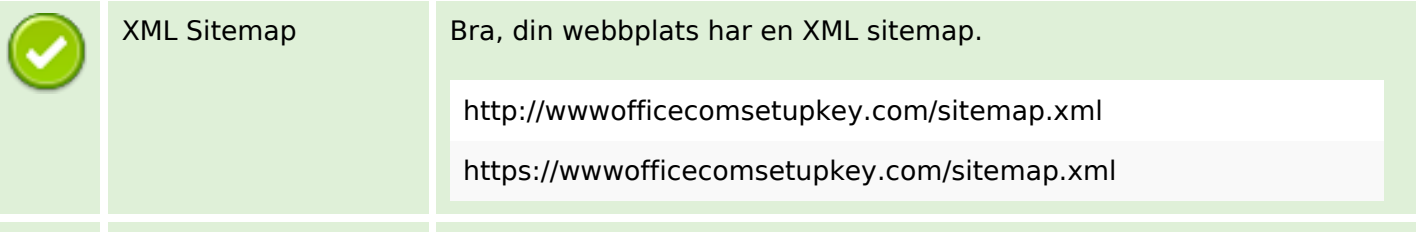

# **Optimering**

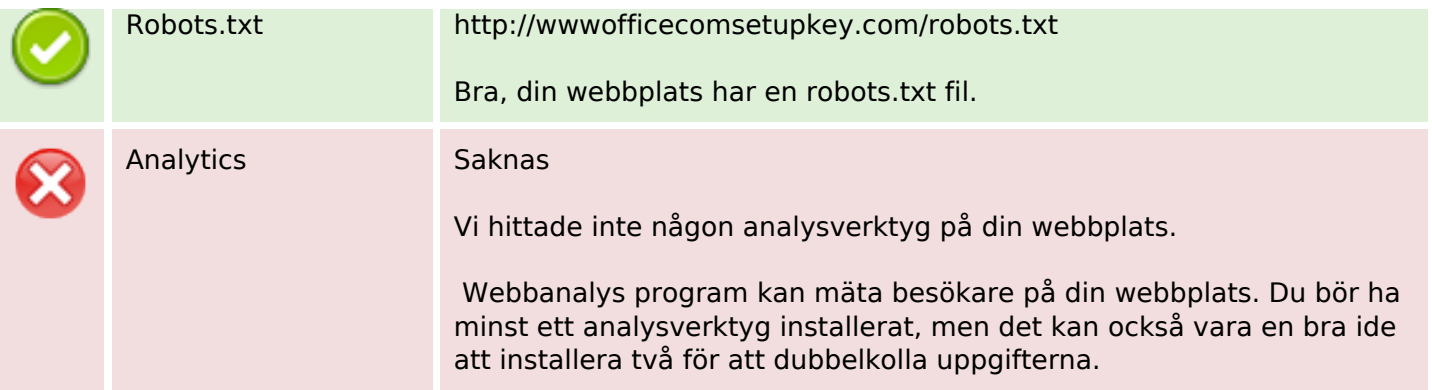